# **SUSE** Linux Enterprise Desktop 10

Novell.

## **SPIS TREŚCI**

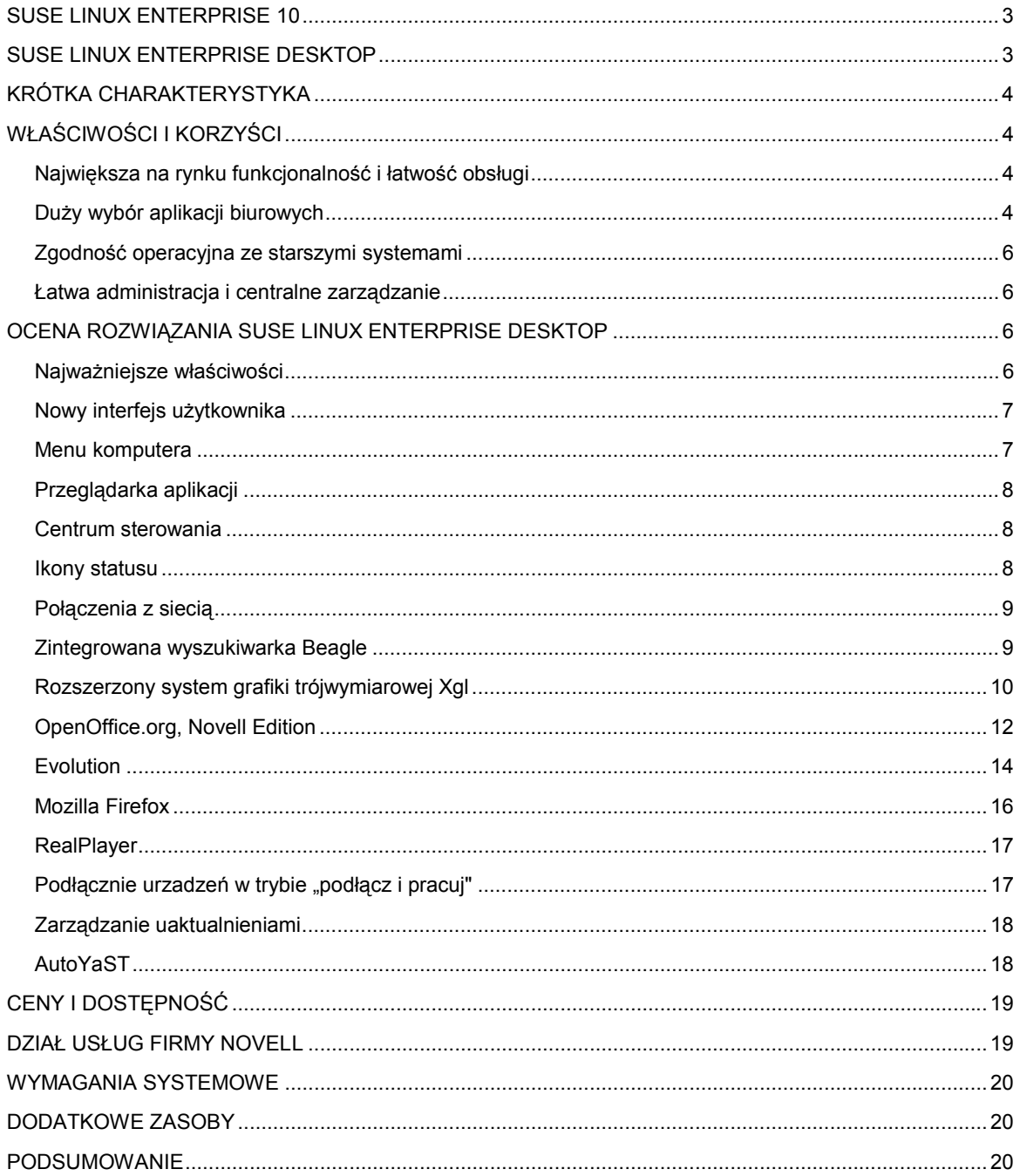

## **SUSE LINUX ENTERPRISE 10**

SUSE Linux Enterprise 10 jest otwartą, elastyczną i bezpieczną platformą, która w całej infrastrukturze informatycznej przedsiębiorstwa bądź instytucji obsługuje ważne dla jej działalności systemy i aplikacje. Sprawdza się ona we wszelkich zastosowaniach — od desktopów, po centrum przetwarzania danych. Platforma SUSE Linux Enterprise jest ściśle zintegrowana z rozwiązaniami firmy Novell do zarządzania komputerami, cyfrową tożsamością oraz obsługi komunikacji i pracy zespołowej. Ponadto jest oparta na otwartych standardach, co ułatwia jej integrowanie z dotychczasową infrastrukturą informatyczną.

Dzięki platformie SUSE Linux Enterprise 10 przedsiębiorstwa mogą skuteczniej radzić sobie z problemami w biznesie, jakie powodują nasilająca się konkurencja, rosnące szybko koszty działalności firmy, wzrost zagrożenia dla bezpieczeństwa i ewolucja wymagań klientów. Przedsiębiorstwa, które w doborze rozwiązań IT na pierwszym miejscu stawiają wydajność, niezawodność i pomoc techniczną światowej klasy, wybierają oprogramowanie SUSE Linux Enterprise firmy Novell.

W skład platformy SUSE Linux Enterprise 10 wchodzą następujące składniki:

- **SUSE Linux Enterprise Server 10.** Serwer linuksowy dla przedsiębiorstw, który cechuje się najwyższym poziomem niezawodności, bezpieczeństwa i skalowalności. Przeznaczony jest do obsługiwania aplikacji o znaczeniu krytycznym, działających w centrum przetwarzania danych.
- **SUSE Linux Enterprise Desktop 10.** Jedyny obecnie na rynku system linuksowy dla desktopów/notebooków spełniający wymagania instytucji i przedsiębiorstw, przeznaczony do realizowania typowych zadań biurowych i biznesowych.
- **Novell Customer Center.** Portal będący pojedynczym miejscem dostępu do pomocy technicznej, aktualizacji oprogramowania i odnowień subskrypcji na potrzeby wszystkich subskrybowanych przez klienta produktów z serii SUSE Linux Enterprise.

Uwaga: oprogramowanie Novell ZENworks® Linux Management nie wchodzi w całości bezpośrednio w skład platformy SUSE Linux Enterprise 10, niemniej jest bardzo ważnym narzędziem uzupełniającym, służącym usprawnianiu wdrażania poprawek i aktualizacji systemów. Pełna wersja Novell ZENworks® Linux Management jest oferowana osobno. Co istotne, klient oprogramowania ZENworks® Linux Management wbudowany w SUSE Linux Enterprise 10 jest zintegrowany z portalem Novell Customer Center.

Na platformie SUSE Linux Enterprise 10 firma Novell udostępni wkrótce kolejne produkty, m.in. SUSE Linux Point of Service 10 do obsługi punktów sprzedaży oraz Novell Open Enterprise Server 2.

## **SUSE LINUX ENTERPRISE DESKTOP10**

SUSE Linux Enterprise Desktop 10 to obecnie jedyny dostępny na rynku desktop linuksowy przygotowany do ogólnych zastosowań biznesowych. Został on zaprojektowany przez firmę Novell, która zapewnia jego użytkownikom światowej klasy serwis i pomoc techniczną. SUSE Linux Enterprise Desktop to najbardziej funkcjonalne rozwiązanie tego typu na rynku. Może bez problemu współpracować z komputerami wyposażonymi w inne systemy (w tym Windows) i działa z wieloma aplikacjami biurowymi. SUSE Linux Enterprise Desktop można stosować jako system dla komputerów PC ogólnego przeznaczenia lub dostosować do konfiguracji sprzętowej dla uproszczonych klientów (*thin client*) lub pełnych klientów (*thick client,* czyli typowy komputer PC) z ściśle ustalonymi funkcjami — takimi jak kioski informacyjne, kasy fiskalne lub wysokiej klasy inżynierskie stacje robocze. Ponadto SUSE Linux Enterprise Desktop umożliwia przedsiębiorstwom znaczne obniżenie wydatków na oprogramowanie desktopowe, znacznie poprawia bezpieczeństwo użytkowników i zwiększa wydajność ich pracy.

## **KRÓTKA CHARAKTERYSTYKA**

#### **Najważniejsze właściwości**

- **Wielofunkcyjność i zawarte oprogramowanie biurowe.** SUSE Linux Enterprise Desktop oferuje zintegrowane aplikacje biurowe, które są obecnie niezbędne w każdej firmie: oprogramowanie OpenOffice.org, przeglądarkę internetową Mozilla Firefox, narzędzia usprawniające współpracę jak Evolution (poczta elektroniczna, kalendarz, spotkania), komunikator Gaim i wiele innych.
- **Największa na rynku funkcjonalność i łatwość obsługi.** SUSE Linux Enterprise Desktop zwiększa wydajność pracy użytkowników. Nowy interfejs graficzny znacznie ułatwia rozpoczęcie pracy z Linuksem.
- **Zgodność operacyjna z innymi systemami**. SUSE Linux Enterprise Desktop można bez problemu zintegrować z używaną infrastrukturą informatyczną w firmie lub instytucji.
- **Nowatorskie funkcje z otwartym dostępem do kodu źródłowego**. SUSE Linux Enterprise Desktop oferuje zainstalowane fabrycznie nowatorskie funkcje, takie jak zintegrowana wyszukiwarka informacji i dokumentów Beagle, narzędzie do zarządzania plikami muzycznymi Banshee, narzędzie do zarządzania biblioteką fotografii F-Spot oraz notatnik Tomboy.
- **Elastyczne opcje wdrażania.** SUSE Linux Enterprise Desktop jest jedyną linuksową platformą dla komputerów PC, która obsługuje komputery ogólnego przeznaczenia oraz sprzętowe konfiguracje pełnych lub uproszczonych klientów z ściśle ustalonymi funkcjami — zgodnie z wymaganiami firmy.

## **W Ł A Ś CIWO Ś CI I KORZY Ś CI**

## **Największa na rynku funkcjonalność i łatwość obsługi**

Novell przeprowadził kilkaset testów polegających na obserwacji pracowników używających komputerów z SUSE Linux Enterprise Desktop. Na podstawie wyników opracował metodę tworzenia produktów o nazwie "design first" ("najpierw projekt"), według której stworzył nowatorski system desktopowy. SUSE Linux Enterprise Desktop dzięki łatwej obsłudze i podobieństwu do znanych już na rynku rozwiązań znacznie ułatwia użytkownikom korzystanie z komputera i zwiększa wydajność ich pracy.

Nowa funkcja zintegrowanej wyszukiwarki Beagle umożliwia tworzenie indeksów w czasie rzeczywistym w całym systemie komputera, co gwarantuje szybki i łatwy dostęp do wszystkich informacji. Użytkownik nie musi się zastanawiać, kiedy i gdzie zapisał swoją pracę. Wystarczy wpisać do wyszukiwarki słowo kluczowe, aby w oknie wyników pojawiły się wszystkie dokumenty, wiadomości e-mail, korespondencja z komunikatora czy ostatnio przeglądane strony internetowe zawierające to słowo.

SUSE Linux Enterprise Desktop oferuje nie tylko bardzo przyjazne środowisko graficzne ze zintegrowanymi funkcjami wyszukiwania, ale też liczne aplikacje, które wyznaczają nowe standardy łatwości obsługi komputera. Dzięki przeprowadzonym wcześniej badaniom Novell znalazł nowe sposoby usprawniania interakcji między użytkownikiem a komputerem, a tym samym zwiększania wydajności pracowników. Przykładem są funkcje wyświetlania okien aplikacji sąsiadująco oraz przeglądania zakładek za pomocą klawiszy Alt i Tab, które ułatwiają przejrzyste przedstawienie zadań na pulpicie komputera. Za pomocą trójwymiarowego interfejsu i pulpitu użytkownik może uporządkować swoją pracę szybciej, niż przy użyciu dotychczas dostępnych (i bardziej złożonych) narzędzi.

Instytucjom i przedsiębiorstwom, które zamierzają wprowadzić na swoich komputerach PC ekonomiczne systemy linuksowe, intuicyjna i łatwa w obsłudze platforma SUSE Linux Enterprise Desktop umożliwi szybszą realizację tego celu. Szkolenie pracowników potrwa krócej, a ich wydajność szybko wzrośnie.

#### **Duży wybór aplikacji biurowych**

Novell jest liderem wśród dostawców nowatorskich rozwiązań z otwartym dostępem do kodu źródłowego. Zatrudnia jeden z największych w branży zespół programistów wyspecjalizowanych w systemach

linuksowych do komputerów PC i wniósł duży wkład w opracowanie wielu rozwiązań z otwartym dostępem do kodu źródłowego, takich jak Banshee, Beagle, F-Spot, OpenOffice.org i Tomboy. Novell udostępnia społeczności twórców i użytkowników oprogramowania wszystkie kody źródłowe, a szczegółowe informacje o swoich produktach zamieszcza na specjalnej witrynie internetowej www.betterdesktop.org.

Novell jest drugim co do wielkości uczestnikiem projektu OpenOffice.org. Ostatnio zaprojektował i wdrożył interpretatora poleceń makro w języku Visual Basic, który wyeliminował jedną z największych barier utrudniających wdrażanie aplikacji OpenOffice.org. SUSE Linux Enterprise Desktop w środowisku linuksowym oferuje pierwszą wersję systemu OpenOffice.org.2.0, która umożliwia obsługę i uruchamianie poleceń makro w języku Visual Basic zapisanych w arkuszach kalkulacyjnych Excel. Edycja Novella pakietu OpenOffice.org.2.0 zawiera intuicyjne menu, komercyjne fonty, zapewnia obsługę tabel przestawnych i szyfrowanych dokumentów. Możliwe jest również zapisywanie dokumentów w formacie PDF. Dzięki temu jest to jedyny na rynku kompleksowy zestaw aplikacji biurowych bardzo przyjazny dla osób obeznanych już z aplikacjami Microsoftu, zapewniający zgodność z plikami stworzonymi za pomocą Microsoft Office. W związku z tym ewentualne koszty szkoleń dla pracowników są minimalne.

SUSE Linux Enterprise Desktop zawiera następujące zintegrowane aplikacje:

- **Pakiet biurowy**. OpenOffice.org.2.0 w wersji firmy Novell jest kompleksowym pakietem aplikacji biurowych wyposażonym w funkcje zapewniające zgodność z plikami Microsoft. Funkcje te umożliwiają bezproblemową pracę z użytkownikami aplikacji Microsoft Office. Pomaga w tym import tabel przestawnych i obsługa makr w języku Visual Basic zapisanych na arkuszach kalkulacyjnych Excel.
- **Aplikacje internetowe**. Przeglądarka internetowa oparta na rozwiązaniu Mozilla Firefox, które jest sponsorowane przez firmy AOL, Google, IBM, Sun i Novell.
- **Rozwiązania wspomagające współpracę i komunikację**. Novell Evolution to najpopularniejszy na świecie linuksowy klient poczty elektronicznej wspomagający pracę grupową. Dlatego oferowany jest również z innymi dystrybucjami systemu Linux. Umożliwia on korzystanie z systemów Novell GroupWise®, Microsoft Exchange 2000/2003 oraz wszystkich serwerów pocztowych i pracy grupowej obsługujących standardy IMAP, SMTP i POP. Komunikacja z systemem Lotus Notes możliwa jest za pomocą wtyczek Notes dla oprogramowania Workplace Client Technology.
- **Komunikatory**. Komunikator Gaim obsługuje wszystkie popularne publiczne sieci komunikatorów, w tym AOL, MSN, Jabber i Yahoo!, a także Novell GroupWise Messenger i polskie Gadu-Gadu.
- **Narzędzia do synchronizacji i archiwizacji plików**. Dzięki wbudowanemu klientowi Novell iFolder możliwa jest współpraca z serwerem iFolder lub Open Enterprise Server (licencje sprzedawane osobno). Dzięki usługom Novell iFolder tworzona jest na serwerze kopia ważnych danych użytkownika (zwykle jest to firmowy serwer sieciowy, ale pliki mogą być również składowane na serwerze dostawcy usług internetowych). Proces ten jest w pełni zautomatyzowany, zabezpieczony szyfrowaniem i bardzo oszczędnie gospodarujący łączem, gdyż synchronizowana jest tylko delta zmian w plikach. Ponadto dzięki Novell iFolder użytkownik może uzyskać dostęp do swoich plików z dowolnego miejsca i w każdej chwili korzystając z innego komputera i przeglądarki internetowej.
- **Multimedia**. SUSE Linux Enterprise Desktop obsługuje wiele aplikacji multimedialnych, w tym Adobe, Macromedia i RealNetworks.

Razem z SUSE Linux Enterprise Desktop oferowane są następujące, zintegrowane rozwiązania z otwartym dostępem do kodu źródłowego:

- **Funkcje wyszukiwania.** Zintegrowane narzędzie Beagle umożliwia szybkie przeszukiwanie całego komputera użytkownika.
- **Zarządzanie fotografiami**. Narzędzie F-Spot do zarządzania biblioteką fotografii oferuje zaawansowane funkcje importowania, publikowania oraz tworzenia wersji i katalogów fotografii.
- **Zarządzanie plikami muzycznymi**. Aplikacja Banshee służy do odtwarzania plików muzycznych i zarządzania nimi.
- **Notatnik**. Aplikacja Tomboy pełni funkcję notatnika. Działa w systemach Linux i UNIX.

#### **Zgodność operacyjna z innymi systemami desktopowymi**

Zdając sobie sprawę, że firmy muszą obniżać koszty, Novell zaprojektował SUSE Linux Enterprise Desktop 10 tak, aby mógł on łatwo współpracować z systemami operacyjnymi Mac, UNIX, Windows, NetWare i innymi. Ułatwia to instytucjom i przedsiębiorstwom wykorzystanie wcześniej dokonanych inwestycji. SUSE Linux Enterprise Desktop zapewnia *największą* zgodność operacyjną spośród wszystkich dostępnych na rynku linuksowych systemów dla desktopów. Bezproblemowo współpracuje z serwerami pocztowymi i pracy grupowej, jak Novell GroupWise (oprogramowanie do instalacji klienta Novell GroupWise 7 jest w pakiecie) i Microsoft Exchange, a za pomocą wtyczki Notes do oprogramowania Workplace Client Technology można go połączyć z systemem Lotus Notes. System firmy Novell jest w pełni zgodny z katalogami Active Directory, Novell eDirectory oraz wieloma innymi standardami sieciowymi i katalogowymi. Dzięki temu SUSE Linux Enterprise Desktop to pierwszy linuksowy desktop ogólnego przeznaczenia przygotowany dla biznesu.

SUSE Linux Enterprise Desktop jest zgodny z wieloma standardami branżowymi m.in. w zakresie:

- Zgodność plików utworzonych w systemie OpenOffice.org 2 z formatem plików aplikacji firmy Microsoft.
- Protokoły druku i wymiany plików.
- Przeglądarki treści multimedialnych.
- Sprzęt typu "podłącz i pracuj" wykorzystujący technologie USB i Bluetooth.
- Sieci bezprzewodowe.
- Zgodność z przepisami dotyczącymi haseł i zabezpieczeń.
- Narzędzia wspomagające współpracę, takie jak Evolution, GroupWise, Lotus i Exchange.

## **Łatwa administracja i centralne zarządzanie**

SUSE Linux Enterprise Desktop przygotowano dla komputerów ogólnego przeznaczenia, ale można go również łatwo dostosować do konfiguracji sprzętowej pełnych lub uproszczonych klientów pełniących określone funkcje. SUSE Linux Enterprise Desktop dostosowuje się do indywidualnych wymagań za pomocą funkcji blokowania i ograniczania aplikacji dostępnych w narzędziu Novell AppArmor. Dodatkową zaletą tego systemu jest nieskomplikowana administracja i możliwość centralnego zarządzania zgodnie z potrzebami przedsiębiorstwa.

Wszystkie produkty wchodzące w skład platformy SUSE Linux Enterprise 10 zawierają silne narzędzie administracyjne YaST do instalacji i konfigurowania systemów oraz zarządzania nimi. Za pomocą YaST konfiguruje się komputery PC, ustawienia użytkownika i połączeń z zasobami sieci. Z kolei narzędzie AutoYaST umożliwia automatyczną instalację i konfigurację rozwiązań na wielu komputerach.

Istotnym uzupełnieniem YaST jest rozwiązanie Novell ZENworks® Linux Management, które ułatwia administratorom systemów informatycznych centralne kontrolowanie procesów wdrażania i uaktualniania wszystkich systemów w obrębie zapory sieciowej oraz całych centrów przetwarzania danych. Każdemu działowi IT rozwiązanie to zapewnia duże oszczędności.

## *OCENA ROZWIAZANIA SUSE LINUX ENTERPRISE DESKTOP*

#### **Najważniejsze właściwości SUSE Linux Enterprise Desktop:**

- jest najlepszym obecnie linuksowym oprogramowaniem do komputerów PC i wielofunkcyjnym rozwiązaniem dla pracowników wykonujących podstawowe zadania biurowe;
- zwiększa wydajność pracy nowych użytkowników dzięki nowatorskim funkcjom i rozszerzeniom oraz podobieństwu pod względem wyglądu i obsługi do znanych już na rynku systemów;
- oferuje liczne funkcjonalne aplikacje o dużej zgodności operacyjnej;
- zapewnia łatwe w obsłudze, scentralizowane narzędzia administracyjne.

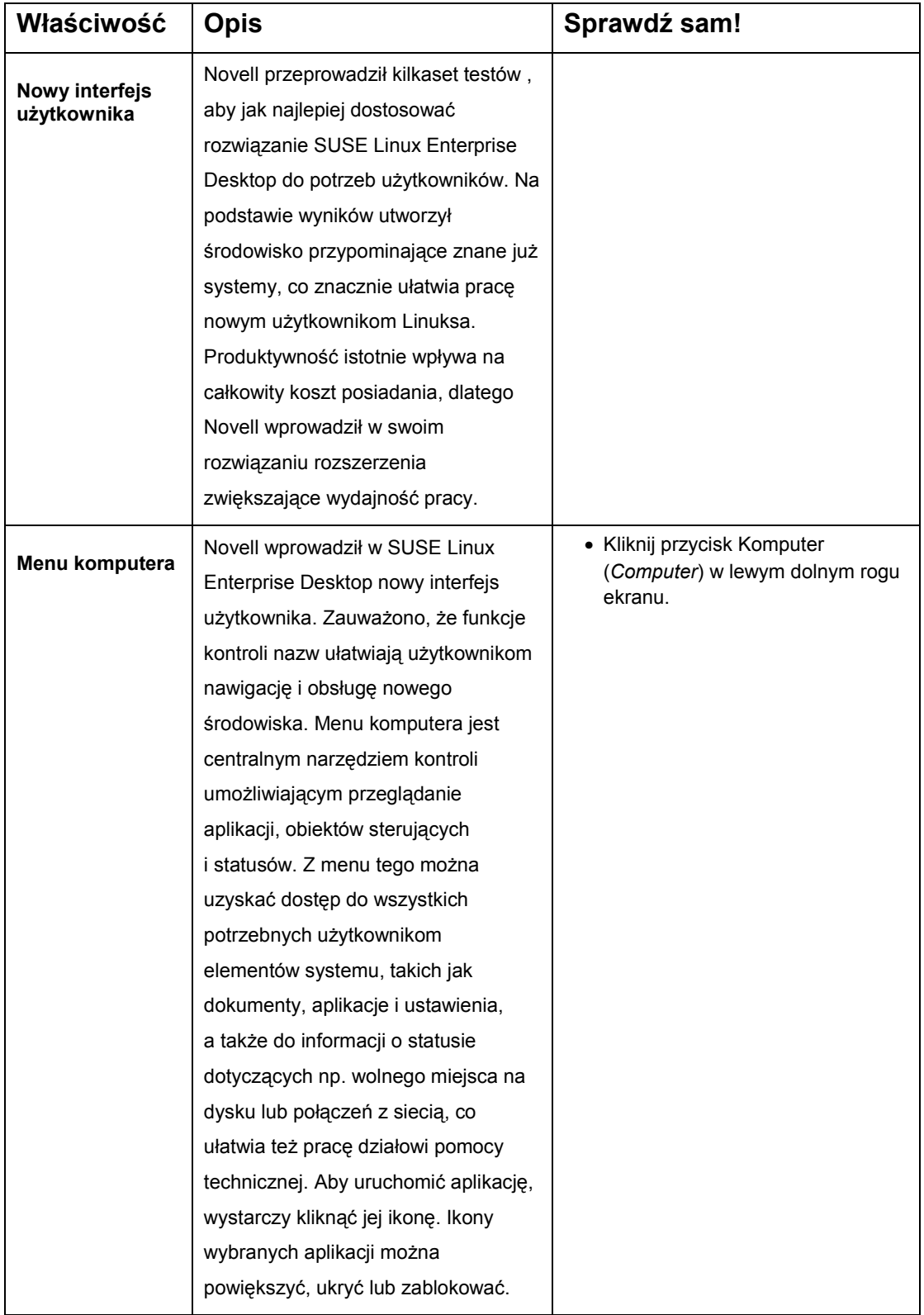

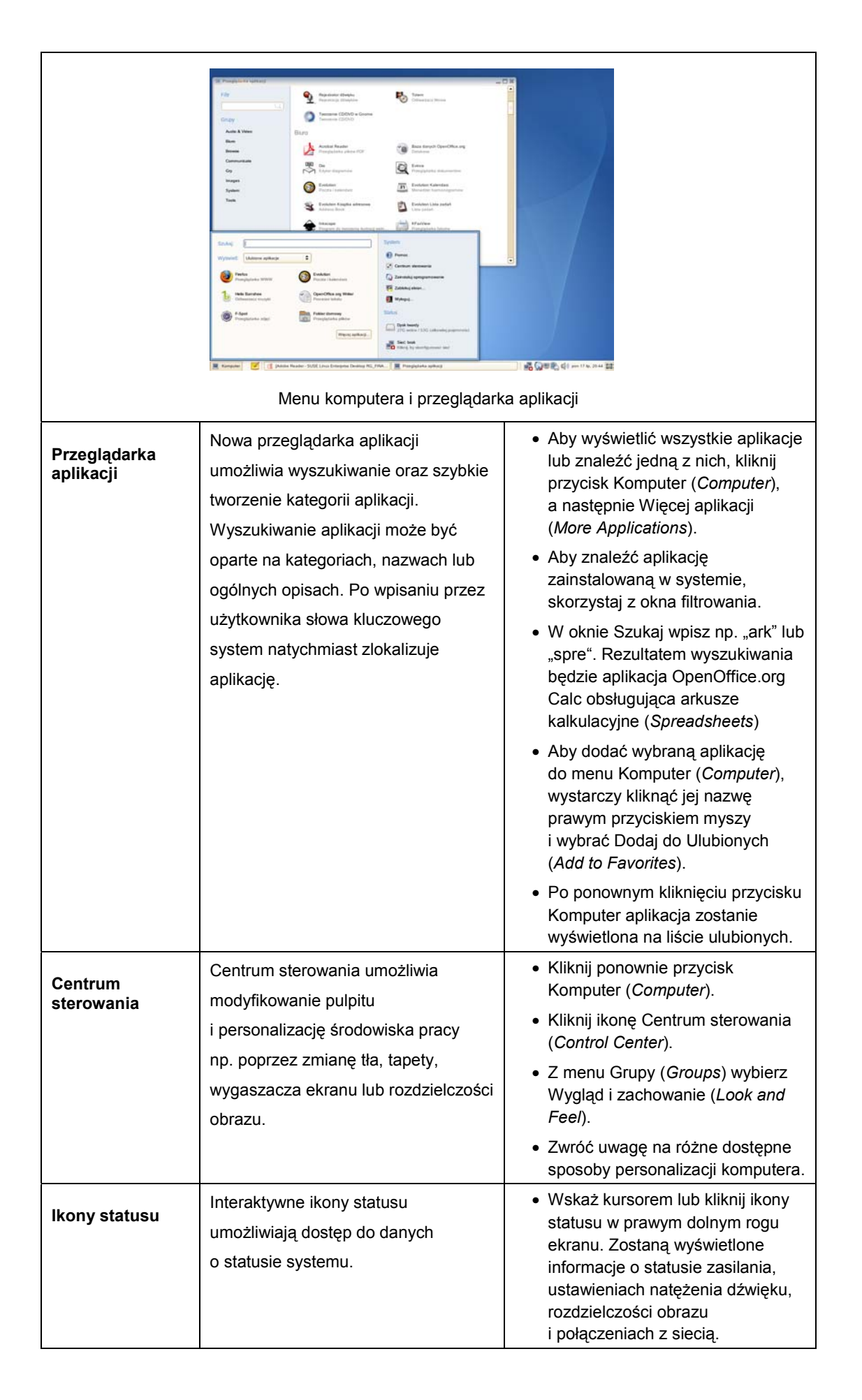

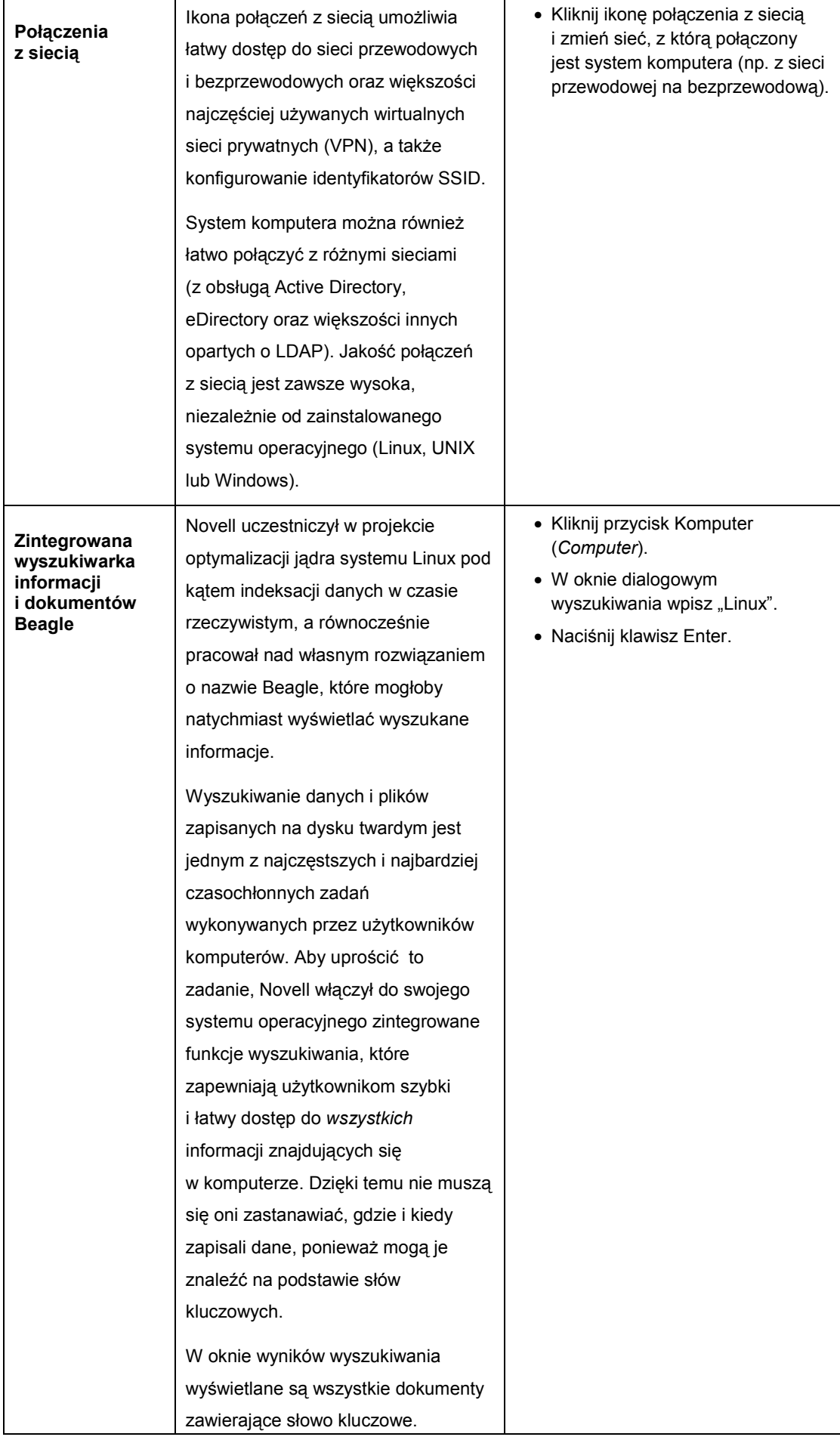

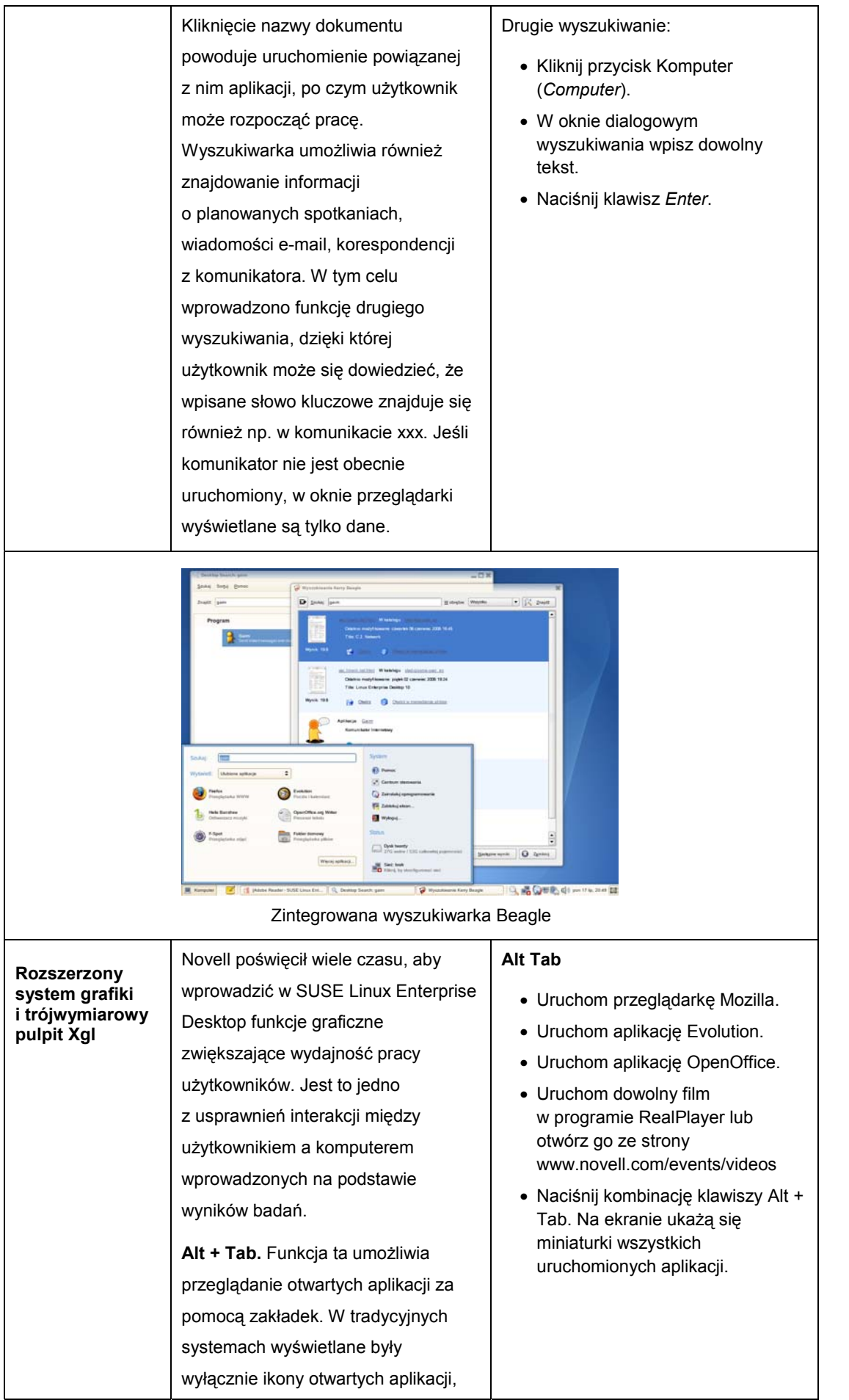

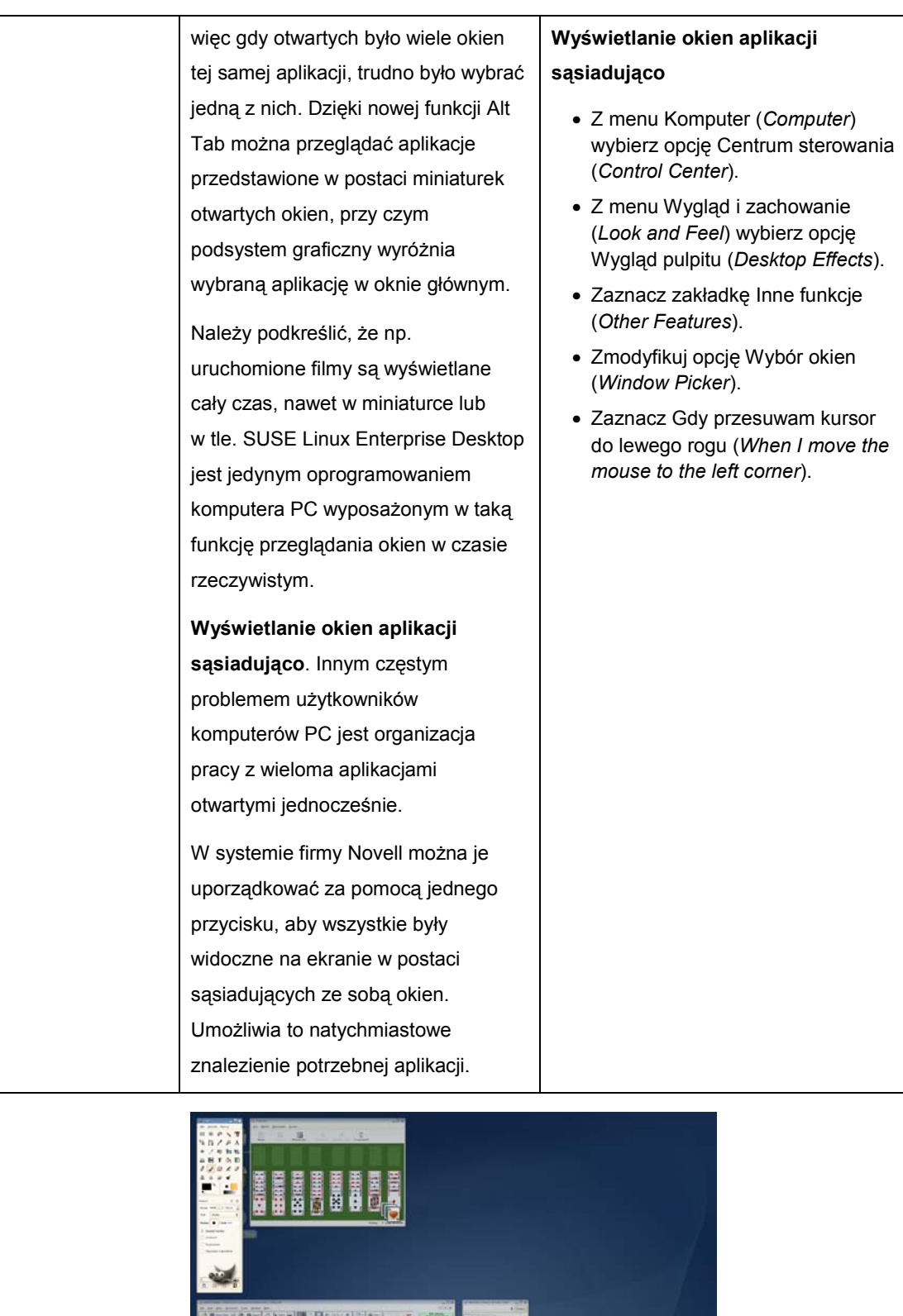

Wyświetlanie okien aplikacji sąsiadująco

#### **Powiększanie.** Novell pomyślał również o ułatwieniu pracy użytkownikom niepełnosprawnym. Dzięki nowemu podsystemowi graficznemu mogą oni łatwo powiększyć każdą informację do rozmiarów ułatwiających jej przeczytanie. **Trójwymiarowy obszar roboczy (pulpit)**. Współczesne komputery PC wymagają dużej pamięci i mocy obliczeniowej procesorów. Novell zauważył, że użytkownicy szybko wykorzystują cały obszar pulpitu i mają trudności z jego uporządkowaniem. Za pomocą aplikacji graficznej Xgl Novell stworzył wirtualny pulpit w formie sześcianu, który można obracać lub przesuwać za pomocą jednego kliknięcia. **Powiększanie**  • Z menu Komputer (*Computer*) (*Control Center*). • Z menu Wygląd i zachowanie (*Look and Feel*) wybierz Wygląd pulpitu (*Desktop Effects*). • Wybierz zakładkę Inne funkcje (*Other Features*). • Zmodyfikuj opcję Powiększanie (*Zoom*). • Zaznacz Pomniejszaj i powiększaj, gdy korzystam z paska przewijania za pomocą *Zoom in and out when I use the scroll wheel with*). • Zaznacz Kontrola (*Control*). **Trójwymiarowy obszar roboczy**  klawiszy Ctrl+Alt+strzałka. *lub*  • Naciśnij i przytrzymaj kombinację

wybierz opcję Centrum sterowania

- Naciśnij i przytrzymaj kombinację
- klawiszy Ctrl+Alt+Shift + strzałka, aby przesuwać aplikację wokół sześcianu.

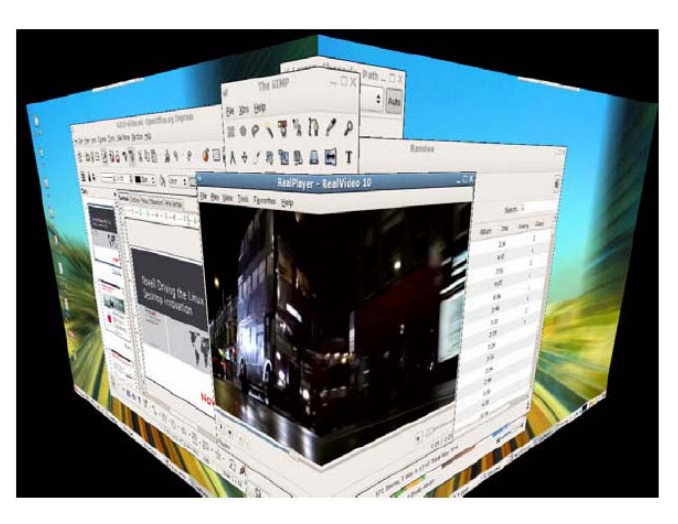

## Trójwymiarowy obszar roboczy (pulpit)

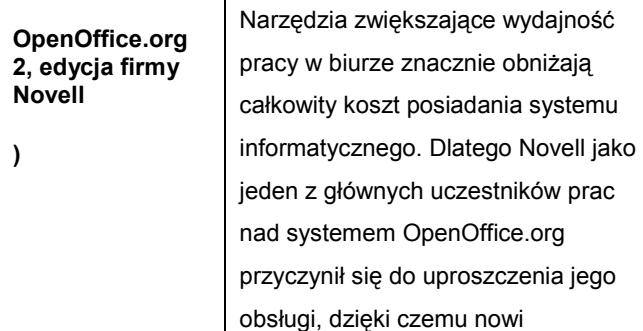

• Kliknij prawym przyciskiem myszy arkusz kalkulacyjny przygotowany w Microsoft Excel, zawierający makra. Przykładowy plik możesz pobrać z strony www.suse.pl/demo/ hypocycloid.xls. Jest to własny arkusz kalkulacyjny firmy Microsoft znaleziony za pomocą przeglądarki Google.

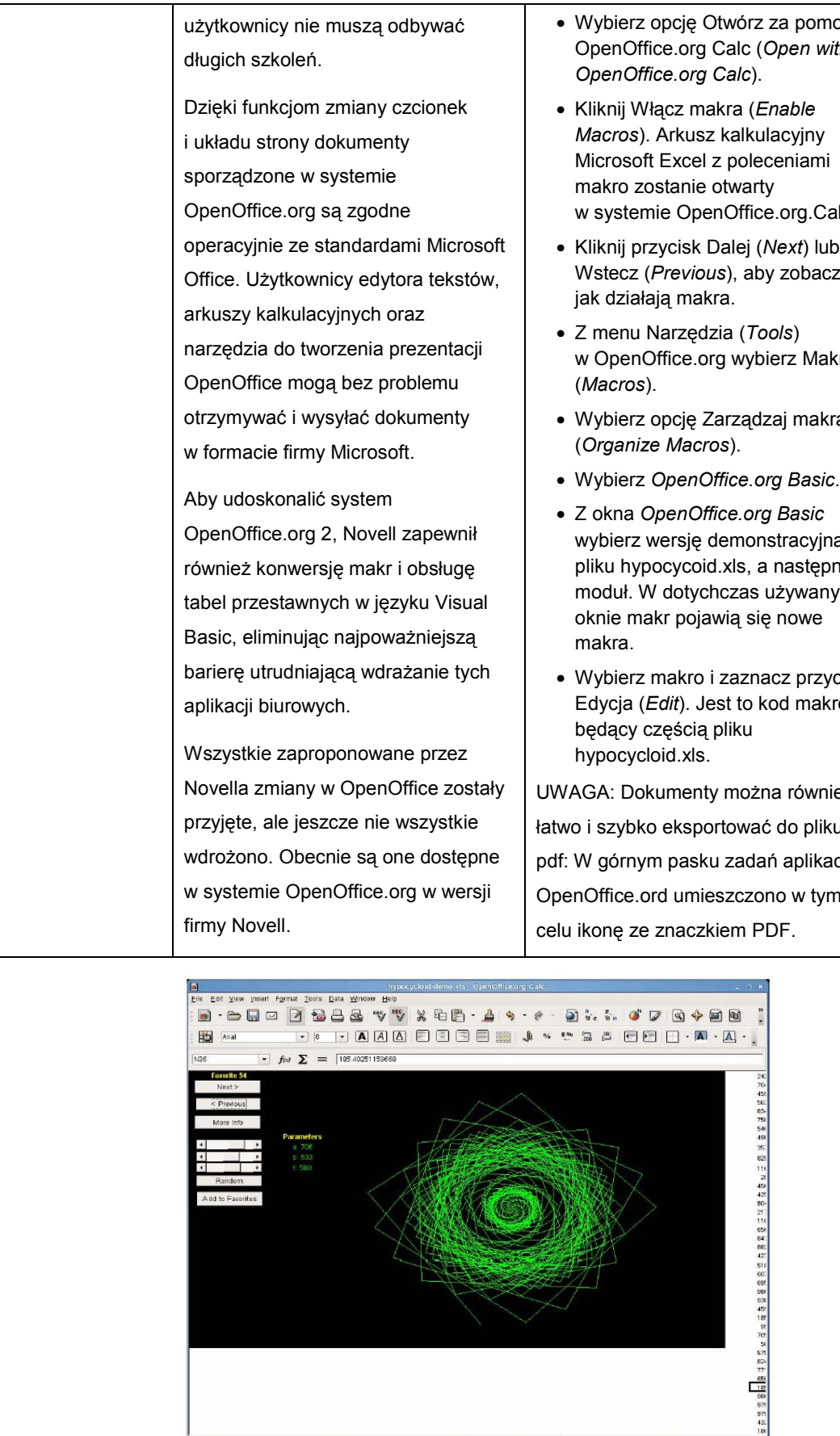

Plik hypocycloid.xls (obsługa własnych makr w języku Visual Basic)

|100% |

 $STD$   $*$ 

 $sum = 18540$ 

PageStyle\_Chart

 $S$ heef $2/3$ 

- alc.
- Kliknij przycisk Dalej (*Next*) lub zyć,
- w OpenOffice.org wybierz Makra
- ami<sup></sup>
- Wybierz *OpenOffice.org Basic*.
- wybierz wersję demonstracyjną pliku hypocycoid.xls, a następnie moduł. W dotychczas używanym
- cisk Edycja (*Edit*). Jest to kod makro

UWAGA: Dokumenty można również łatwo i szybko eksportować do pliku pdf: W górnym pasku zadań aplikacji OpenOffice.ord umieszczono w tym

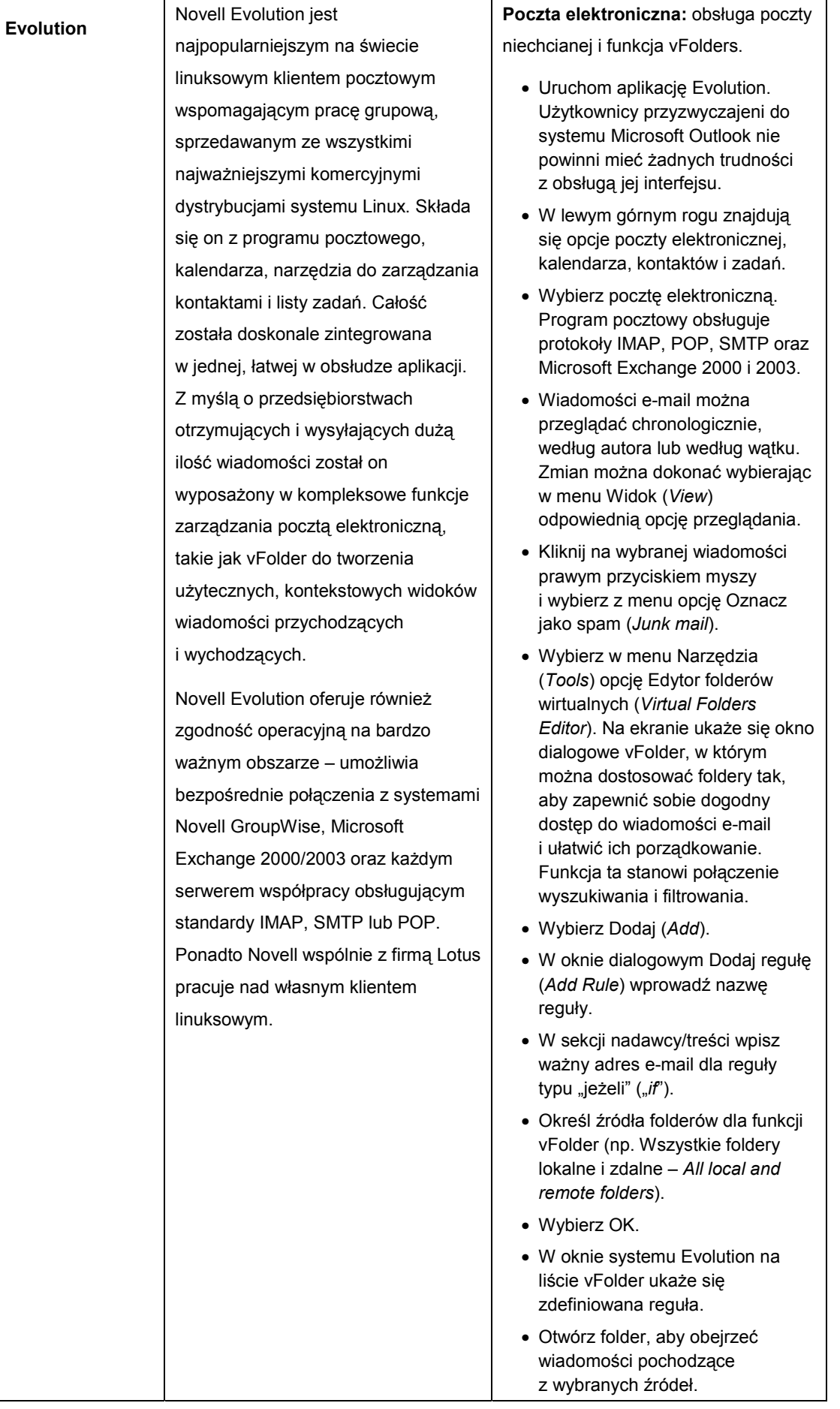

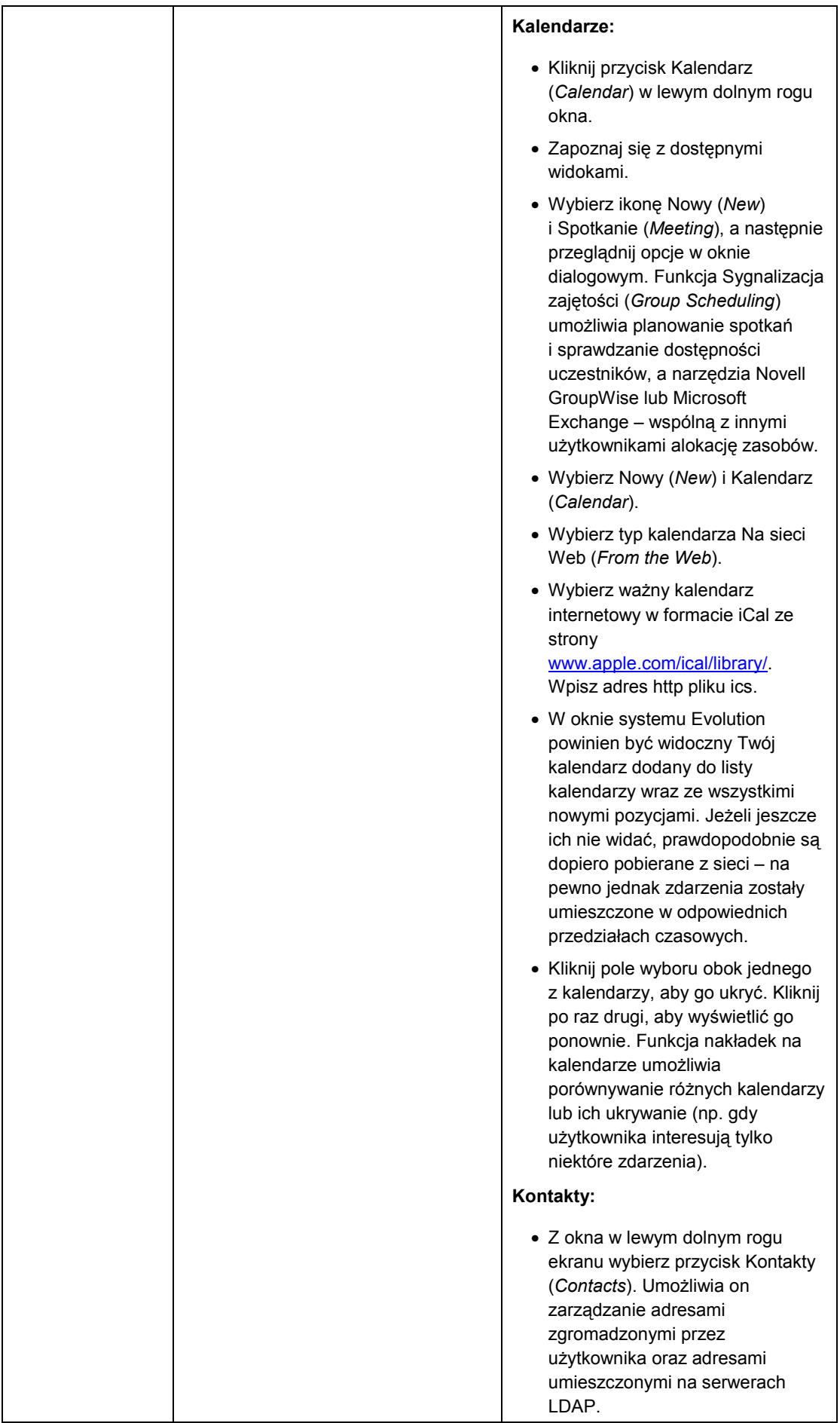

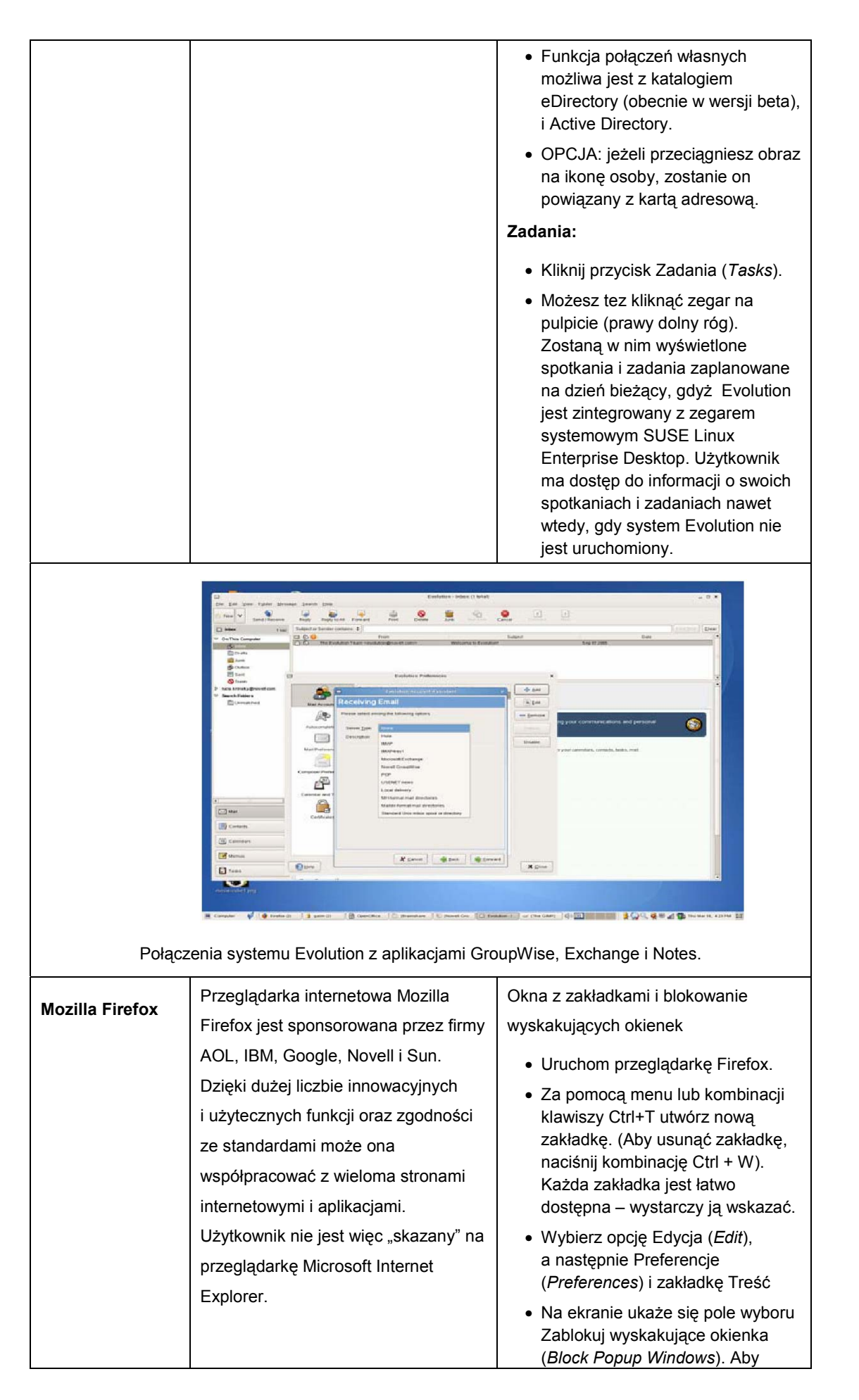

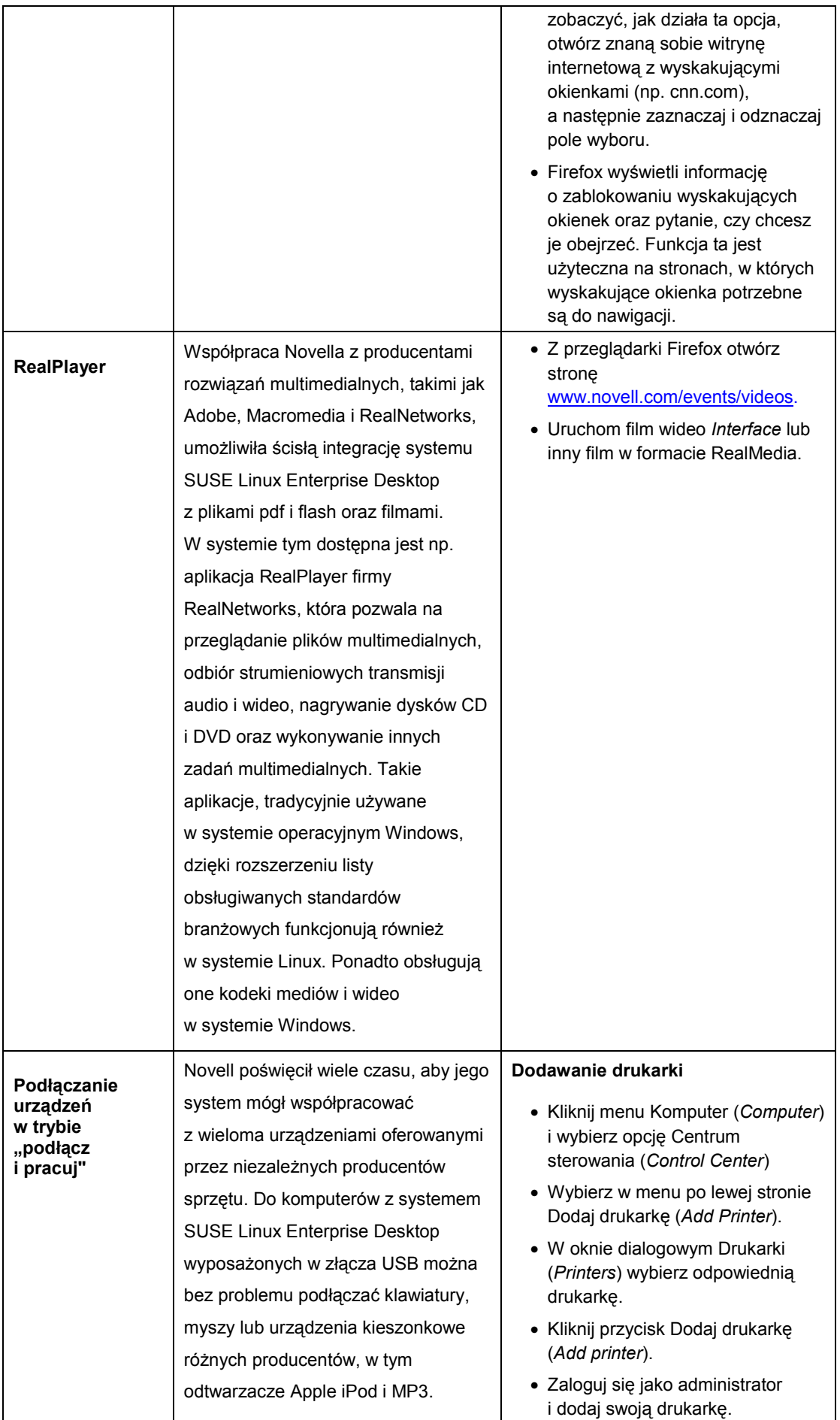

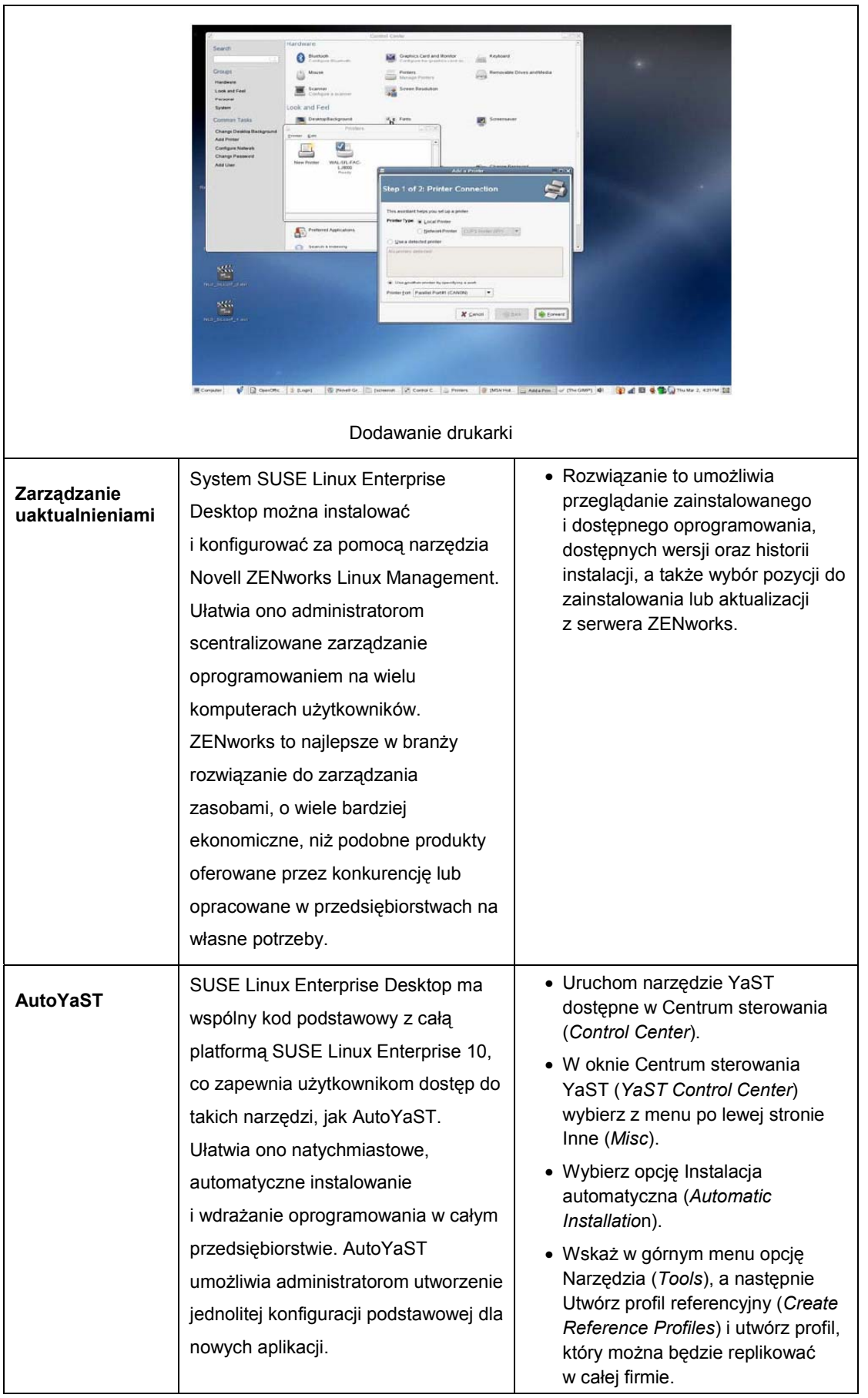

## **CENY I DOST Ę PNO Ś Ć**

SUSE Linux Enterprise Desktop 10 w polskiej wersji językowej dla komputerów opartych na procesorach x86 jest w sprzedaży od lipca 2006 r. Sugerowana cena detaliczna wynosi 47 € netto z rocznym ubezpieczeniem wersji (*Upgrade Protection*) lub 116 € z trzyletnim ubezpieczeniem wersji. W ramach ubezpieczenia wersji otrzymuje się dostęp do portalu Novell Customer Center, poprawek i uaktualnień do SUSE Linux Enterprise Desktop, nowych kolejnych wersji oprogramowania oraz pomocy techniczną związanej z instalacją systemu.

Nowy produkt można nabyć u autoryzowanych partnerów handlowych firmy Novell w Polsce. Aktualna lista partnerów publikowana jest na stronie www.novell.pl.

Obecni użytkownicy systemu Novell Linux Desktop z ważnym ubezpieczeniem wersji mogą go uaktualnić do wersji SUSE Linux Enterprise Desktop bez dodatkowych kosztów.

Szczegółowe informacje o cenach, pomocy technicznej i opcjach aktualizacji można znaleźć na stronie www.novell.com/desktop lub dzwoniąc pod bezpłatny numer infolinii: 0800 22 66 85 (0800 22 NOVL).

## **DZIAŁ USŁUG FIRMY NOVELL**

### **Pomoc techniczna, usługi doradztwa i szkolenia**

Novell oferuje klientom w Polsce usługi pomocy technicznej i doradztwa, aby pomagać im w osiąganiu celów działalności gospodarczej. Profesjonalne, elastyczne usługi są ściśle dostosowane do wymagań klientów — a nie właściwości produktów — i przygotowane w oparciu o ponad 20-letnie doświadczenie w opracowywaniu i serwisowaniu rozwiązań IT dla biznesu. Globalny zespół pomocy technicznej firmy Novell jest liczniejszy, niż przypadku wszystkich innych dostawców systemu Linux. Ponadto firma Novell jako jedyna oferuje kompleksową pomoc techniczną obejmującą całe środowisko linuksowe.

Dział usług doradztwa firmy Novell dostarcza wskazówki, wiedzę, najlepsze metody działania, sprawdzone procedury i narzędzia, które gwarantują pomyślne wdrażanie rozwiązań Novella. Zakres usług obejmuje przygotowywanie strategii, zarządzanie projektami, opracowywanie architektury, tworzenie oprogramowania, organizowanie szkoleń, udzielanie pomocy technicznej i świadczenie usług na potrzeby heterogenicznych środowisk informatycznych. Przekazywana wiedza specjalistyczna obejmuje wszelkie aspekty eksploatacji oprogramowania firmy Novell, w tym dla centrów przetwarzania danych, zabezpieczeń i tożsamości, zarządzania zasobami, pracy zespołowej oraz aplikacji biurowych. Poza zapewnianiem pomyślnego wdrażania nasi doświadczeni specjaliści pomagają w skracaniu czasu wdrażania, ograniczaniu ryzyka i maksymalnym zwiększaniu zwrotu z inwestycji.

Dział usług szkoleniowych firmy Novell (*Novell Training Services*) oferuje pełny asortyment szkoleń, które ułatwiają korzystanie z rozwiązań firmy Novell i osiąganie celów biznesowych:

- szkolenia prowadzone przez wykładowcę,
- kursy internetowe,
- szkolenia dostosowane do potrzeb klientów,
- zestawy do samodzielnej nauki i karty Szybki start (*QuickStart*).

Więcej informacji o usługach związanych z systemem SUSE Linux Enterprise Desktop można znaleźć w następujących witrynach:

- Usługi pomocy technicznej: http://support.novell.com/support\_options.html
- Doradztwo: www.novell.com/consulting
- Szkolenia: www.novell.com/training

## **WYMAGANIA SYSTEMOWE**

- Komputer PC z procesorem Intel Pentium\* III 500 MHz lub wyższej klasy (zalecane procesory: Intel Pentium 4 2.4 GHz lub wyższej klasy, dowolny AMD\*, AMD64 lub Intel\* EM64T).
- 256 MB fizycznej pamięci RAM (zalecane 512 MB).
- 800 MB wolnej przestrzeni dyskowej (zalecane 2,5 GB).
- Rozdzielczość monitora 800 x 600 (zalecana 1024 x 768 lub większa).

## **DODATKOWE ZASOBY**

Więcej informacji o produktach firmy Novell:

- SUSE Linux Enterprise 10: www.novell.com/linux
- SUSE Linux Enterprise Desktop 10: www.novell.com/products/desktop
- SUSE Linux Enterprise Server 10: www.novell.com/products/linuxenterpriseserver

## **PODSUMOWANIE**

SUSE Linux Enterprise Desktop 10 jest najlepszym na rynku oprogramowaniem do komputerów PC dla przedsiębiorstw. Został opracowany przez firmę Novell, która zapewnia również jego użytkownikom serwis i pomoc techniczną. Jest najbardziej funkcjonalnym tego typu rozwiązaniem na rynku. Może bez problemu współpracować z systemami innych komputerów oraz wieloma aplikacjami biurowymi. Oprogramowanie SUSE Linux Enterprise Desktop można wdrożyć jako platformę komputerów PC o ogólnym przeznaczeniu lub dostosować do konfiguracji pełnych lub uproszczonych klientów. Umożliwia ono przedsiębiorstwom znaczne obniżenie kosztów, poprawę bezpieczeństwa i zwiększenie produktywności pracowników.

## **INFORMACJE O FIRMIE NOVELL**

Novell, Inc. jest dostawcą oprogramowania sieciowego i systemowego, spełniającego kryteria otwartości zgodne z powszechnie uznanymi standardami branżowymi. Posiada przeszło dwudziestoletnie doświadczenie, zatrudnia 5 tys. wysoko kwalifikowanych pracowników, współpracuje z 5 tys. autoryzowanych partnerów i dysponuje globalną siecią centrów wsparcia technicznego. Novell udziela daleko idącej pomocy w zakresie zarządzania, upraszczania, integrowania i zapewniania bezpieczeństwa środowiska informacyjnego przy jednoczesnym obniżaniu kosztów jego posiadania. Novell świadczy usługi dla ponad 50 tys. klientów w 43 krajach, oferując najwyższy, profesjonalny poziom obsługi i dogodne warunki współpracy.

Więcej informacji można uzyskać kontaktując się z bezpłatną Infolinią firmy Novell w Polsce — 0 800 22 66 85, oraz na stronach internetowych www.novell.pl

Copyright © 2006 Novell Inc. Wszelkie prawa zastrzeżone. Novell, logo Novell, NetWare, Mono, SUSE i ZENworks są zastrzeżonymi znakami towarowymi, AppArmor, eDirectory, openSUSE i Software for the Open Enterprise są znakami towarowymi, a Novell Consulting jest znakiem usługi firmy Novell Inc. w Stanach Ziednoczonych i innych krająch.

\* Linux jest zastrzeżonym znakiem towarowym Linusa Torvaldsa. Pozostałe znaki towarowe należą do odpowiednich właścicieli.